# **Google Drive**

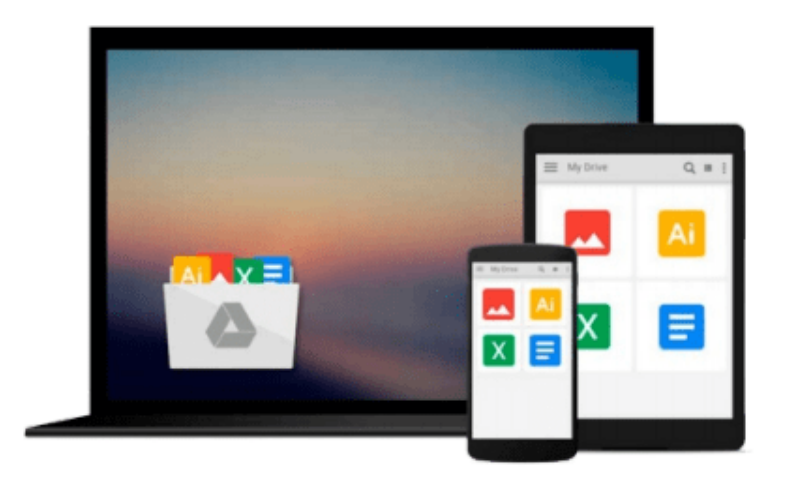

 $\equiv$ 

# **Beginning Dreamweaver MX**

*Charles E. Brown, Imar Spaanjaars, Todd Marks*

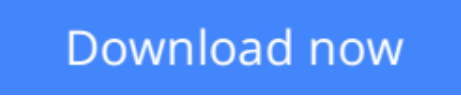

[Click here](http://bookengine.site/go/read.php?id=B001MWRTFY) if your download doesn"t start automatically

## **Beginning Dreamweaver MX**

Charles E. Brown, Imar Spaanjaars, Todd Marks

### **Beginning Dreamweaver MX** Charles E. Brown, Imar Spaanjaars, Todd Marks **What is this book about?**

With this book you'll quickly be creating powerful, dynamic web sites with Dreamweaver MX - the latest version of Macromedia's powerful, integrated web development and editing tool.

You'll learn how to use the tools and features of Dreamweaver to construct three complete sites using HTML, JavaScript, Active Server Pages (ASP), and databases.

We start by creating a hobbyist site - The Cooking Place - that you can use to list your favorite recipes, ingredients, and dishes.

#### **What does this book cover?**

As you build this site you'll learn how to use Dreamweaver MX to

- Plan, create, and set up a web site
- Add web pages to the site and edit their content
- Use Stylesheets and templates to create a consistent style across the site
- Use tables, frames, and layers to lay out web pages
- Add dynamic effects like drop down menus to web pages using JavaScript and DHTML
- Interact with users via forms on web pages
- Create dynamic ASP web pages to respond to user actions and input

As you progress through the book, the sites you create become ever more ambitious. The second site you build is a fan site for soccer that provides information on upcoming events for fans around the world.

As you build the second site you'll learn how to use Dreamweaver MX to:

- Add logic to your ASP pages, so that you can display different information to different users, based on their location, or even the time of day
- Keep track of users as they move around the site, so that you can learn what parts of your site are the most popular
- Secure parts of the web site so that only authorized users are allowed to see sensitive information
- Personalize the web site for individual users so that the site appears in the colors of the user's favorite team or so that the user only sees events in their home country
- Store and extract information about users and upcoming events in a database and use this information to dynamically create web pages

The final site in the book shows off many of the advanced features of Dreamweaver MX, as you walk through how to design a modular, extensible, and scalable site, and create a set of dynamic building blocks that can be quickly modified and reused in different sites.

As you build this site - which is used to display a set of images that users can view and purchase - you'll learn how to use Dreamweaver MX to:

- Create a set of building blocks whose look and content is determined dynamically by the settings in a database
- Create a content management page that you can use to mange the database that stores information about the images on the site, including their title, price, and how they should be laid out
- Put the building blocks you created earlier to a variety of uses, including a news blogger, a media display, and a product display
- Use Dreamweaver Extensions to make our building blocks easy to reuse and to add e-commerce functionality to the site

At the end of some of the chapters you'll find a series of suggested exercises from the author that are designed to test your understanding of what's been covered in the chapter as well as to encourage you to experiment with the features of Dreamweaver MX and to modify and extend the example applications.

#### **Who is this book for?**

This book is primarily for complete beginners to web site programming who have access to Dreamweaver MX and want to learn how to create dynamic web sites with it.

But the book doubles as a comprehensive reference to the features of Dreamweaver MX, so it will also be a useful resource to more experienced web developers who want to learn how to use the latest version of Dreamweaver.

As you wo

**[Download](http://bookengine.site/go/read.php?id=B001MWRTFY)** [Beginning Dreamweaver MX ...pdf](http://bookengine.site/go/read.php?id=B001MWRTFY)

**[Read Online](http://bookengine.site/go/read.php?id=B001MWRTFY)** [Beginning Dreamweaver MX ...pdf](http://bookengine.site/go/read.php?id=B001MWRTFY)

#### **Download and Read Free Online Beginning Dreamweaver MX Charles E. Brown, Imar Spaanjaars, Todd Marks**

#### **From reader reviews:**

#### **Cory Denton:**

The book Beginning Dreamweaver MX can give more knowledge and also the precise product information about everything you want. Exactly why must we leave the good thing like a book Beginning Dreamweaver MX? Some of you have a different opinion about book. But one aim in which book can give many data for us. It is absolutely proper. Right now, try to closer using your book. Knowledge or facts that you take for that, you are able to give for each other; you can share all of these. Book Beginning Dreamweaver MX has simple shape however, you know: it has great and massive function for you. You can seem the enormous world by open and read a guide. So it is very wonderful.

#### **Christine Andrews:**

The knowledge that you get from Beginning Dreamweaver MX will be the more deep you rooting the information that hide into the words the more you get enthusiastic about reading it. It doesn't mean that this book is hard to know but Beginning Dreamweaver MX giving you joy feeling of reading. The author conveys their point in selected way that can be understood by means of anyone who read it because the author of this guide is well-known enough. This kind of book also makes your vocabulary increase well. Making it easy to understand then can go with you, both in printed or e-book style are available. We suggest you for having this specific Beginning Dreamweaver MX instantly.

#### **Andre Smith:**

This Beginning Dreamweaver MX usually are reliable for you who want to become a successful person, why. The key reason why of this Beginning Dreamweaver MX can be one of many great books you must have is usually giving you more than just simple reading food but feed an individual with information that might be will shock your preceding knowledge. This book is handy, you can bring it all over the place and whenever your conditions both in e-book and printed versions. Beside that this Beginning Dreamweaver MX giving you an enormous of experience for instance rich vocabulary, giving you demo of critical thinking that we know it useful in your day task. So , let's have it and luxuriate in reading.

#### **Gary Askew:**

Reading a reserve make you to get more knowledge as a result. You can take knowledge and information from your book. Book is written or printed or descriptive from each source this filled update of news. In this particular modern era like today, many ways to get information are available for a person. From media social such as newspaper, magazines, science guide, encyclopedia, reference book, book and comic. You can add your understanding by that book. Do you want to spend your spare time to open your book? Or just in search of the Beginning Dreamweaver MX when you needed it?

**Download and Read Online Beginning Dreamweaver MX Charles E. Brown, Imar Spaanjaars, Todd Marks #TQCBO3F7Y5H**

### **Read Beginning Dreamweaver MX by Charles E. Brown, Imar Spaanjaars, Todd Marks for online ebook**

Beginning Dreamweaver MX by Charles E. Brown, Imar Spaanjaars, Todd Marks Free PDF d0wnl0ad, audio books, books to read, good books to read, cheap books, good books, online books, books online, book reviews epub, read books online, books to read online, online library, greatbooks to read, PDF best books to read, top books to read Beginning Dreamweaver MX by Charles E. Brown, Imar Spaanjaars, Todd Marks books to read online.

### **Online Beginning Dreamweaver MX by Charles E. Brown, Imar Spaanjaars, Todd Marks ebook PDF download**

**Beginning Dreamweaver MX by Charles E. Brown, Imar Spaanjaars, Todd Marks Doc**

**Beginning Dreamweaver MX by Charles E. Brown, Imar Spaanjaars, Todd Marks Mobipocket**

**Beginning Dreamweaver MX by Charles E. Brown, Imar Spaanjaars, Todd Marks EPub**